## SAP ABAP table /SDF/CMO T 36I {CMO Service: Component patches in QAS}

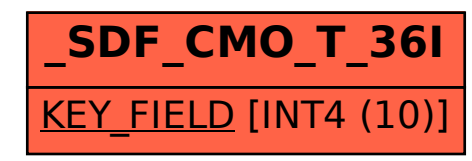